## **МИНИСТЕРСТВО ФИНАНСОВ ТУЛЬСКОЙ ОБЛАСТИ**

## **МИНИСТЕРСТВО ПО ИНФОРМАТИЗАЦИИ, СВЯЗИ И ВОПРОСАМ ОТКРЫТОГО УПРАВЛЕНИЯ ТУЛЬСКОЙ ОБЛАСТИ**

«13» февраля 2019 г. № 29 «13» февраля 2019 г. № 17-осн

### **ПРИКАЗ**

**Об утверждении регламента наделения внешних пользователей подсистемы «Региональная информационная система Тульской области в сфере закупок товаров, работ, услуг для государственных нужд» Региональной информационной системы правительства Тульской области полномочиями использования информационных ресурсов**

В соответствии с постановлением правительства Тульской области от 29.12.2016 №646 «Об утверждении Положения о региональной информационной системе правительства Тульской области», постановлением правительства Тульской области от 31.12.2013 №844 «О региональной информационной системе Тульской области в сфере закупок товаров, работ, услуг для обеспечения государственных нужд», на основании положения о министерстве финансов Тульской области, утвержденного постановлением правительства Тульской области от 05.10.2011 № 11 и положения о министерстве по информатизации, связи и вопросам открытого управления Тульской области, утвержденного постановлением правительства Тульской области от 07.10.2014 № 505, приказываем :

1. Утвердить регламент наделения внешних пользователей подсистемы «Региональная информационная система Тульской области в сфере закупок товаров, работ, услуг для государственных нужд» Региональной информационной системы правительства Тульской области полномочиями использования информационных ресурсов Приложение 1 к приказу.

2. Начальнику отдела регулирования и мониторинга закупок департамента общегосударственных вопросов и регулирования контрактной системы министерства финансов Тульской области обеспечить размещение настоящего приказа на сайте контрактной системы Тульской области в сфере закупок товаров, работ, услуг goszakaz.tularegion.ru и на сайте региональной информационной системы Тульской области в сфере закупок товаров, работ, услуг для обеспечения государственных нужд zakupki.tularegion.ru.

3 . Контроль за исполнением приказа возложить на заместителя министра - директора департамента общегосударственных вопросов и регулирования контрактной системы министерства финансов Тульской области О.А. Дубровину.

4. Приказ вступает в силу с момента его подписания.

**Министр финансов Тульской области**

**Министр по информатизации, связи и вопросам открытого управления Тульской области**

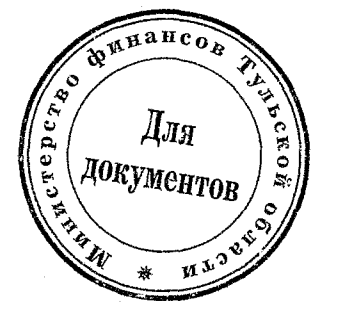

**В.Е. Юдин Я.Ю. Раков**

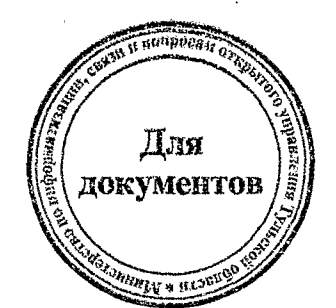

- Приложение 1 к приказу министерства финансов Тульской области и министерства информатизации, связи и вопросам открытого управления Тульской области от 13.02.2019 №29/17-осн

### **РЕГЛАМЕНТ**

**наделения внешних пользователей подсистемы «Региональная информационная система Тульской области в сфере закупок товаров, работ, услуг для государственных нужд» Региональной информационной системы правительства Тульской области полномочиями использования информационных ресурсов**

#### **1. Общие положения**

1.1. Настоящим регламентом определяются правила и порядок выполнения процедур по наделению внешних пользователей подсистемы «Региональная информационная система Тульской области в сфере закупок товаров, работ, услуг для обеспечения государственных нужд» Региональной информационной системы правительства Тульской области полномочиями использования информационных ресурсов, внесению изменений и прекращению действия вышеуказанных полномочий (далее - Регламент).

1.2. Основной задачей Регламента является обеспечение функционирования Системы, определение видов и форм взаимодействия министерства финансов Тульской области с пользователями Системы.

1.3. Письма, связанные с работой пользователей в Системе, направляются в адрес министерства финансов Тульской области посредством системы электронного документооборота правительства Тульской области или посредством электронной почты на адрес уполномоченным сотрудником Министерства [admingoszakaz@tularegion.ru](mailto:admingoszakaz@tularegion.ru).

### **2. Термины и определения**

2.1. Основные термины и определения используются в значении, указанном в Федеральном законе от 05.04.2013 №44-ФЗ «О контрактной системе в сфере закупок товаров, работ, услуг для обеспечения государственных и муниципальных нужд» и Федеральном законе от 18.07.2011 № 223-ФЗ «О закупках товаров, работ, услуг отдельными видами юридических лиц».

2.2. Министерство - министерство финансов Тульской области.

2.3. Система - подсистема Региональной информационной системы правительства Тульской области «Региональная информационная система Тульской области в сфере закупок товаров, работ, услуг для обеспечения государственных нужд».

2.4. Контрагент - юридическое лицо или физическое лицо, в том числе

зарегистрированное в качестве индивидуального предпринимателя, заинтересованное в доступе к Системе с целью подачи ценовых предложений с использованием сервиса «Запрос цен для закупок малого объема».

2.5. Внешний пользователь (Пользователь) - это зарегистрированный через форму регистрации на сайте Системы сотрудник Контрагента' или Заказчика, осуществляющий ввод и просмотр сведений и документов, содержащихся в Системе.

2.6. Распорядительный документ - приказ, распоряжение или иной документ, подготовленный по форме, согласно приложению № 1 к настоящему Регламенту, о наделении сотрудника Заказчика правом, формирования сведений и документов в Системе от имени Заказчика.

2.7. Полномочия (роли) - набор прав доступа к объектам учета Системы.

2.8. Рабочее место - совокупность полномочий пользователя Системы с выбранной ролью.

### **3. Предоставление доступа для работы в Системе**

3.1. Регистрация новых Пользователей осуществляется путем направления каждым Пользователем заявки в электронном виде использованием функционала Системы.

В случае если Пользователь является сотрудником юридического лица, то заявка на регистрацию в электронном виде направляется путём заполнения на сайте Системы формы «Регистрация юридического лица».

В случае если Пользователь будет совершать действия и операции при работе с информационными ресурсами Системы от имени физического лица, в том числе зарегистрированного в качестве индивидуального предпринимателя, то заявка на регистрацию направляется путём заполнения на сайте Системы формы «Регистрация физического лица (только для индивидуальных предпринимателей)».

Наделение полномочиями использования информационных ресурсов Системы для Пользователей Заказчиков производится при наличии в составе заявки, направленной с использованием Системы, следующей информации:

- графического образа действующего распорядительного документа о наделении сотрудника Заказчика правом формирования сведений ' и документов в Системе от имени Заказчика, подготовленного по форме (приложение №1 к Регламенту);

действующего сертификата ключа проверки усиленной квалифицированной электронной подписи (далее - УКЭП), зарегистрированного в Единой информационной системе в сфере закупок, (для Пользователей, наделенных правом осуществлять в Системе действия, требующие электронной подписи).

Наделение полномочиями использования информационных ресурсов Системы для сотрудников Контрагентов производится при наличии в составе заявки, направленной с использованием Системы графического образа письма в Министерство по форме (приложение № 2 к Регламенту).

Наделение полномочиями использования информационных ресурсов Системы для сотрудников контролирующих, регулирующих и иных органов, не являющихся работниками контрактных служб, контрактными управляющими, производится по результатам рассмотрения писем, направленных в Министерство в соответствии с пунктом 1.3. Регламента.

3.2. Заявка на регистрацию в Системе рассматривается уполномоченным сотрудником Министерства в течение 3 (трех) рабочих дней с даты ее подачи в электронном виде. По результатам рассмотрения принимается решение о предоставлении доступа к информационным ресурсам Системы, либо заявка. отклоняется с указанием соответствующих комментариев для устранения замечаний. Результаты рассмотрения заявки направляются на адрес электронной почты Пользователя, указанный в заявке на регистрацию.

Дальнейшее урегулирование вопросов, связанных с регистрацией Пользователя осуществляется посредством электронной почты. Адрес электронной почты Министерства для урегулирования вопросов регистрации Пользователей admingoszakaz $@$ tularegion.ru.

3.3. Доступ зарегистрированному Пользователю предоставляется к определенному перечню ролей. Роли, фиксирующие полномочия, доступные Пользователю Заказчика, определяются на основании распорядительного документа. Перечень рабочих мест, полномочий (ролей) Пользователей и групп Пользователей указан в Приложении №3 к Регламенту и зависит от принадлежности Пользователя к определенной группе и порядка регулирования закупок, осуществляемых Заказчиком.

3.4. Полномочия Пользователя даются на срок, не превышающий 12 (двенадцать) месяцев. В случае если Пользователь уполномочен на опубликование сведений и документов, то полномочия Пользователю даются на срок действия электронной подписи. Заказчики и Контрагенты самостоятельно осуществляют контроль за сроками действия полномочий своих сотрудников.

3.5. Для осуществления Пользователем в Системе действий, требующих использования электронной подписи, Заказчик обеспечивает Пользователя сертификатом УКЭП.

3.6. Для доступа в Систему пользователем может быть использован один из вариантов методов аутентификации: по логину и паролю, по сертификату УКЭП, средствами ЕСИА.

3.7. Передача учетных данных третьим лицам запрещается.

3.8. Использование для аутентификации сертификата УКЭП допускается только для лиц, указанный в качестве владельца данного сертификата УКЭП.

3.9 При осуществлении юридически значимых действий, не требующих применения электронной подписи, а также при осуществлении юридически . значимых действий с использованием электронной подписи Пользователь несет персональную ответственность за несоблюдение требований законодательства в сфере закупок, а также за внесение неполных и/или недостоверных сведений.

## **4. Изменение сведений о Пользователе, наделенному полномочиями использования информационных ресурсов Системы**

4.1. В случае если требуется внести изменения в сведения о занимаемой должности, номере контактного телефона или адресе электронной почты Пользователя, внесение изменений осуществляются Пользователем самостоятельно в личном кабинете Системы.

4.2. В случае если требуется изменить фамилию, имя или отчество Пользователя, то в адрес Министерства должно быть направлено письмо о прекращении полномочий Пользователя в соответствии с разделом 5 настоящего Регламента и совершены действия по регистрации Пользователя с измененными фамилией, именем или отчеством в соответствии с разделом 3 настоящего Регламента.

4.3. В случае если требуется продлить полномочия Пользователя, то Заказчик или Контрагент в адрес Министерства направляет соответствующую, информацию и действующий сертификат УКЭП (для Пользователей, наделенных правом осуществлять в Системе действия, требующие электронной подписи).

4.4. В случае если требуется изменить полномочия Пользователя, то Заказчик в адрес Министерства направляет письмо с приложением графического образа распорядительного документа об изменении полномочий . Пользователя.

4.5. Изменения сведений о Пользователе на основании полученного письма осуществляются сотрудниками Министерства в течение 3 (трех) рабочих дней.

## **5. Прекращение действия полномочий Пользователя для использования информационных ресурсов Системы**

5.1. Прекращение действия полномочий Пользователя для использования информационных ресурсов . Системы производится в следующих случаях:

- при увольнении,

- при переводе на другое место работы,

- на время отпуска по уходу за ребенком,

- при истечении срока полномочий,

- при ликвидации Заказчика или Контрагента,

- по решению руководителя Заказчика или Контрагента.

В таких случаях Заказчик или Контрагент направляет соответствующую информацию официальным письмом в адрес Министерства.

5.2. Прекращение полномочий Пользователя осуществляется в течение 3 (трех) рабочих дней с даты получения письма, предусмотренного пунктом 5.1 настоящего Регламента.

5.3. Доступ к информационным ресурсам Системы может быть

прекращен по решению Министерства в случаях:

- обнаружения нарушений правил использования учетных записей, установленных пунктами 3.6 - 3.8 настоящего Регламента.

- осуществления Пользователем Заказчика действий в Единой информационной системе в сфере закупок, напрямую связанных с закупками и (или) контрактами, без использования функционала Системы.

- компрометации или подозрения на компрометацию (иной факт распространения сведений) учетных данных, а также ключа электронной подписи Пользователя.

- освобождения от замещения должности государственной гражданской службы, государственного гражданского служащего Тульской области или увольнения работника в соответствии с трудовым законодательством Российской Федерации, которым был предоставлен доступ в Систему.

- истечения срока действия учетной записи Пользователя.

отсутствия информации об использовании учетной записи Пользователя в течение трех месяцев, за исключением случаев использования учетной записи с правом чтения.

- выявления неправомерного использования информационных ресурсов Системы.

#### **6. Ответственность пользователей**

6.1. Пользователи несут персональную ответственность в соответствии с действующим законодательством РФ за внесение неполной и/или недостоверной информации в Систему, административную ответственность за несоблюдение требований законодательства в сфере закупок товаров, работ, услуг.

 $\mathcal{L}_{\mathcal{L}_{\mathcal{L}}}$  , where  $\mathcal{L}_{\mathcal{L}_{\mathcal{L}}}$  is the contribution of the contribution of  $\mathcal{L}_{\mathcal{L}}$  , and the contribution of  $\mathcal{L}_{\mathcal{L}}$ 

## ФОРМА РАСПОРЯДИТЕЛЬНОГО ДОКУМЕНТА О НАЗНАЧЕНИИ СОТРУДНИКА(КОВ), ОТВЕТСТВЕННОГО(НЫХ) ЗА ВВОД ИНФОРМАЦИИ, ФОРМИРОВАНИЕ СВЕДЕНИЙ И ДОКУМЕНТОВ В РЕГИОНАЛЬНОЙ ИНФОРМАЦИОННОЙ СИСТЕМЕ ТУЛЬСКОЙ ОБЛАСТИ В СФЕРЕ ЗАКУПОК ТОВАРОВ, РАБОТ, УСЛУГ ДЛЯ ОБЕСПЕЧЕНИЯ ГОСУДАРСТВЕННЫХ НУЖД

*Наименование распорядительного документа (приказа, распоряжения и др.)*

20 г.  $\mathbb{N}^2$ 

Приложение 1 к регламенту

О назначении сотрудников ответственными за ввод информации, формирование сведений и документов в Региональной информационной системе Тульской области в сфере закупок товаров, работ, услуг для обеспечения государственных нужд

В соответствии Федеральным законом от 05.04. 2013 №44-ФЗ «О контрактной системе в сфере закупок товаров, работ, услуг для обеспечения государственных и муниципальных нужд», *Федеральным законом от 18.07.2011 № 223-ФЗ «О закупках товаров, работ, услуг отдельными видами юридических лиц» (если Заказчик осуществляет закупки в соответствии с Законом о закупках товаров, работ, услуг отдельными видами юридических лиц),* постановлением правительства Тульской области от 31.12.2013 №844 «О региональной информационной системе Тульской области в сфере закупок товаров, работ, услуг для обеспечения государственных нужд», в целях наделения полномочиями использования информационных ресурсов Региональной информационной системы Тульской области в сфере закупок, товаров, работ, услуг для обеспечения государственных нужд (далее - Система):

1. Назначить ответственным(и) за ввод информации, формирование сведений и документов в Систему сотрудника(ков) со следующими полномочиями (ролями):

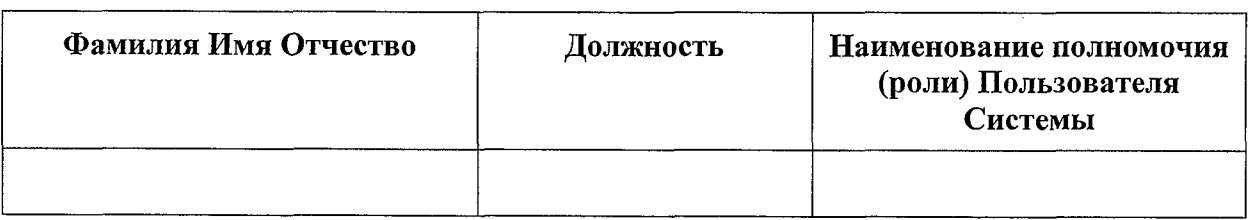

2. Установить, что Сотрудники, указанные в пункте 1, несут ответственность за полноту и достоверность вводимых в Систему данных, формируемых сведений и документов; за сохранение в тайне учетных данных (логин, пароль), закрытых ключей УКЭП и иной ключевой информации, соблюдение правил эксплуатации Системы и средств УКЭП.

3. Принять к сведению, что лица, указанные в пункте 1 являются сотрудниками\_\_\_\_\_\_\_\_\_\_\_\_\_\_\_\_\_\_\_\_\_\_\_\_\_\_\_\_\_\_\_\_\_\_\_\_ И Н Н\_\_\_\_\_\_\_\_\_\_\_ *(наименование Контрагента, ИНН)*

- 4. Сотрудники, наделенные правом опубликования сведений документов в Системе, обеспечены сертификатом УКЭП, с правилами работы с УКЭП ознакомлены.

5. Сотруднику

*(Ф.И.О, должность,)*

- установить контроль за сроками действия сертификатов ключей электронной подписи и правом работы в Системе;

- обеспечить непрерывность ввода информации, формирования сведений и документов в Системе, в том числе путем своевременного изготовления квалифицированного сертификата ключа электронной подписи в соответствии с идентификационными данными владельца квалифицированного сертификата с учетом сроков действия сертификата ключей;

- обеспечить блокирование учетных записей сотрудников в Системе и отзыв сертификатом ключей УКЭП в следующих случаях: при увольнении, переводе на другое место работы, истечении срока полномочий, на время декретного отпуска сотрудника, по решению руководителя.

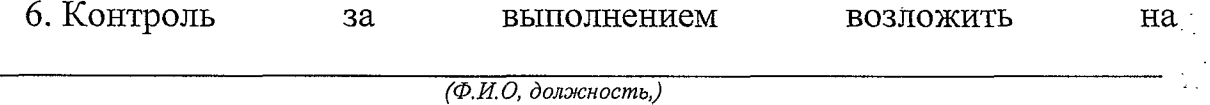

7. Приказ вступает в силу с момента подписания, *(пункт используется, если распорядительный документ приказ.)*

*Ф.И.О.*

*Наименование должности руководителя по штатному расписанию*

*(подпись)* (М.П.)

7

 $\mathcal{F}(\mathcal{L}_{\mathcal{A}}^{\mathcal{L}_{\mathcal{A}}})=\mathcal{F}(\mathcal{L}_{\mathcal{A}}^{\mathcal{L}_{\mathcal{A}}})=\mathcal{F}(\mathcal{L}_{\mathcal{A}}^{\mathcal{L}_{\mathcal{A}}})=\mathcal{F}(\mathcal{L}_{\mathcal{A}}^{\mathcal{L}_{\mathcal{A}}})=\mathcal{F}(\mathcal{L}_{\mathcal{A}}^{\mathcal{L}_{\mathcal{A}}})=\mathcal{F}(\mathcal{L}_{\mathcal{A}}^{\mathcal{L}_{\mathcal{A}}})=\mathcal{F}(\mathcal{L}_{\mathcal{A}}^{\mathcal{L}_{\mathcal$ 

## ФОРМА ПИСЬМА О НАДЕЛЕНИЕ ПОЛНОМОЧИЯМИ ИСПОЛЬЗОВАНИЯ ИНФОРМАЦИОННЫХ РЕСУРСОВ РЕГИОНАЛЬНОЙ ИНФОРМАЦИОННОЙ СИСТЕМЫ ТУЛЬСКОЙ ОБЛАСТИ В СФЕРЕ ЗАКУПОК ТОВАРОВ, РАБОТ, УСЛУГ ДЛЯ ОБЕСПЕЧЕНИЯ ГОСУДАРСТВЕННЫХ НУЖД

### **Министерство финансов Тульской области**

Приложение 2 к регламенту

Прошу наделить полномочиями использования информационных . ресурсов Региональной информационной системы Тульской области в сфере закупок товаров, работ, услуг для обеспечения государственных нужд (далее - Система) с целью подачи ценовых предложений с использованием сервиса «Запрос цен для закупок малого объема» ответственному(ым) за ввод информации, формирование сведений и документов в Системе сотрудника(ков):

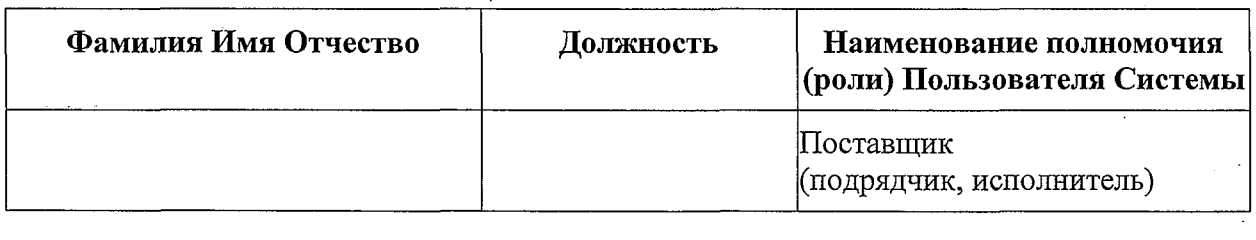

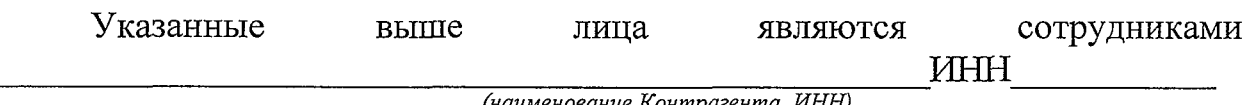

*(наименование Контрагента, ИНН)*

*Наименование должности руководителя (подпись, печать)* *Ф.И.О.*

## ...... Приложение 3 к регламенту.

### ПЕРЕЧЕНЬ И ОПИСАНИЕ ПОЛНОМОЧИЙ (РОЛЕЙ) ПОЛЬЗОВАТЕЛЕЙ В СИСТЕМЕ

# 1. Рабочее место «Закупки по 44-ФЗ».

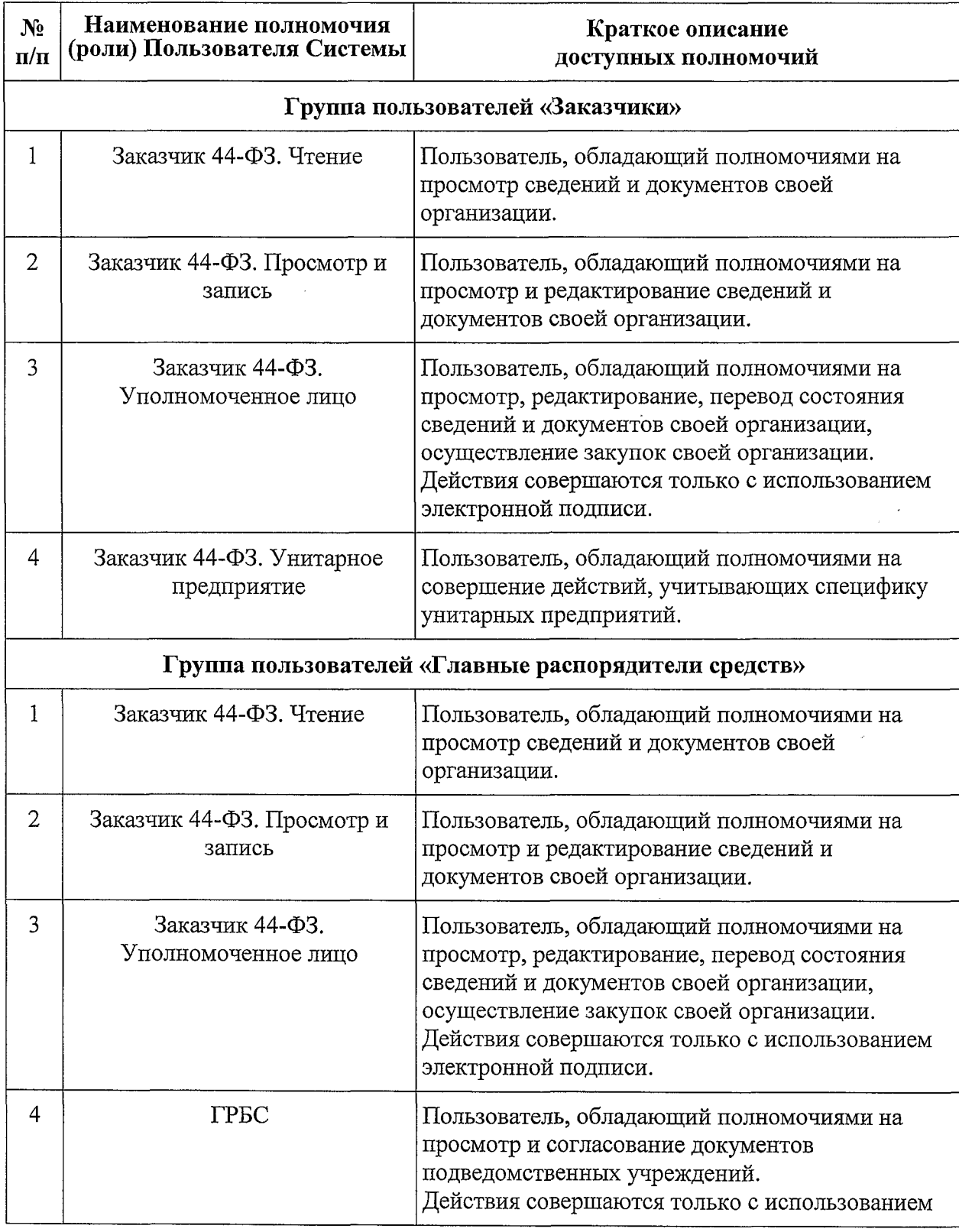

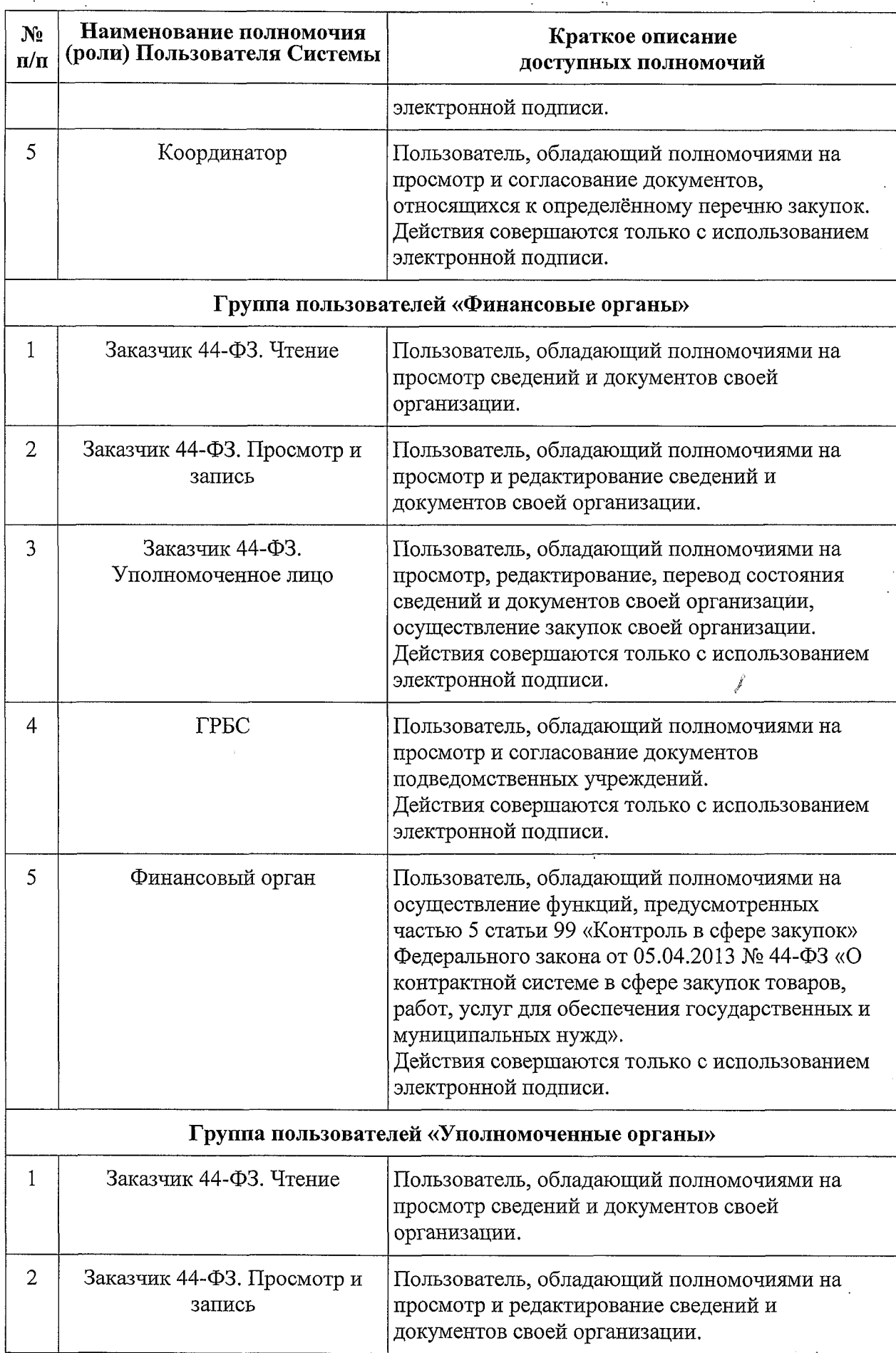

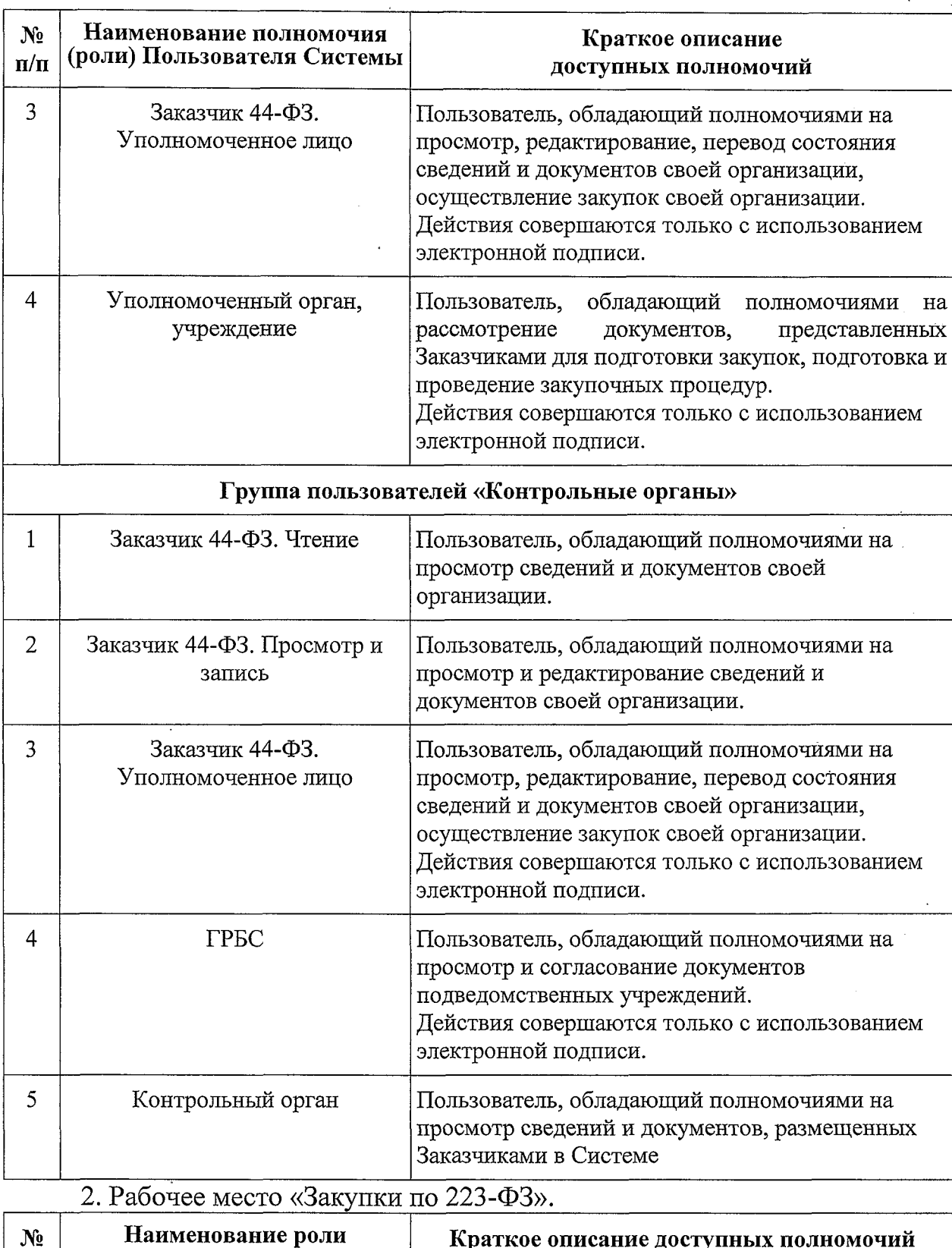

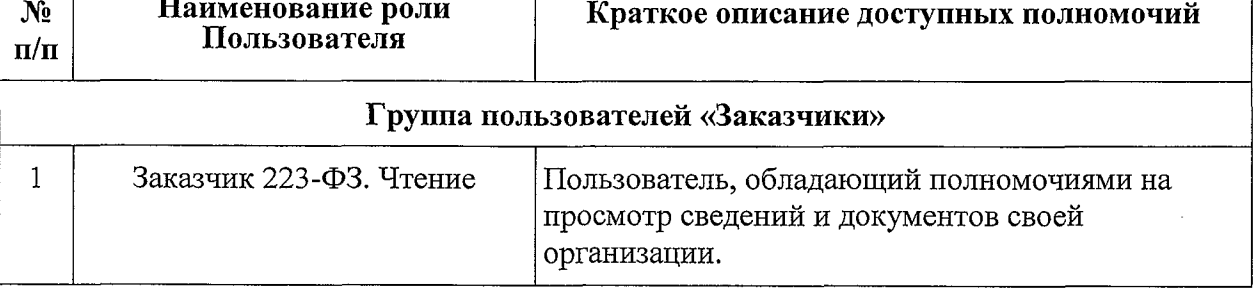

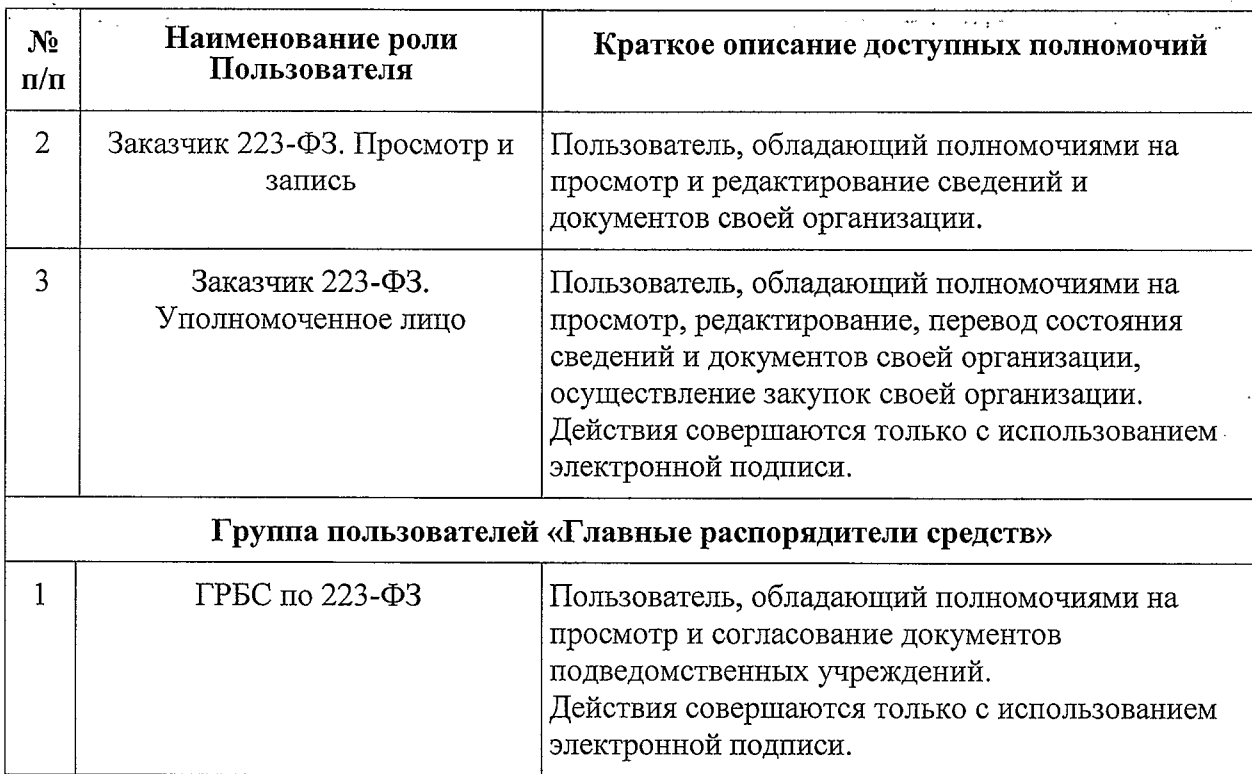

## • Приложение 4 к регламенту

## ПРИМЕРЫ ПИСЕМ В МИНИСТЕРСТВО ФИНАНСОВ ТУЛЬСКОЙ ОБЛАСТИ

Министерство финансов Тульской области

#### **О продлении полномочий Пользователя**

Прошу продлить полномочия использования информационных ресурсов региональной информационной системы Тульской области в сфере закупок товаров, работ, услуг для обеспечения государственных нужд следующих сотрудников *наименование, ИНН Организации:*

*— Фамилия Имя Отчество Пользователя.*

### **Об изменении полномочий Пользователя**

На основании *наименование распорядительного документа дата, номер* (Приложение к настоящему письму) прошу изменить полномочия использования информационных ресурсов региональной информационной системы Тульской области в сфере закупок товаров, работ, услуг для обеспечения государственных нужд следующих сотрудников *наименование, ИНН Организации:*

*— Фамилия Имя Отчество Пользователя.*

### **О прекращении полномочий Пользователя**

На основании *наименование распорядительного документа дата, номер* (Приложение к настоящему письму) прошу прекратить доступ<br>информационным ресурсам региональной информационной систе информационным ресурсам региональной информационной системы Тульской области в сфере закупок товаров, работ, услуг для обеспечения государственных нужд следующих сотрудников *наименование, ИНН Организации:*

— *Фамилия Имя Отчество Пользователя.*

*Наименование должности руководителя (подпись, печать) Ф.И.О.*